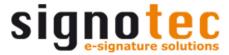

## signotec Adobe Reader and Acrobat Plug-In

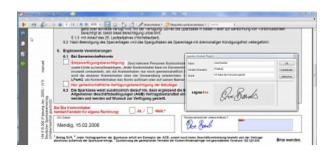

## **Adobe Plug-In**

The signotec Adobe Plug-In is a small extension for Adobe Reader and Acrobat. With this additional interface, you can sign PDF documents and forms directly in the familiar environment of the Adobe product - with no media or application breach.

Signing is easier than ever. A click on the digital signature field\* starts the signing process and then integrates it protected into the document.

The signature is ISO-compliant and embedded in the document according to requirements of the advanced electronic signature. This protects the entire document from changes. Thus, the signed document can be checked at any time and without any effort for integrity and brought as evidence at a court.

Please note that the software is not available for free and needs to be licensed. However, it can be tested in a cost-free demo version.

## **Highlights**

Sign your documents by hand - directly in Adobe Reader or Acrobat.

- Capture a probative, handwritten signature incl. biometric data
- Use existing signature fields\*
- Supports signotec Signature Pads
- Supports Windows Tablet-PCs
- Advanced electronic signature
- Electronic Signature according to ISO 19005-1:2005, 32000-1:2008

## **Fulcrum Biometrics Southern Africa**

Block A, Regent Hill Office Park, Corner Leslie & Turley Roads, Lonehill, 2191, Sandton, Gauteng, South Africa +27 (0)11 702 8550 sales@fulcrumbiometrics.co.za www.fulcrumbiometrics.co.za

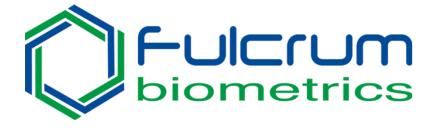

<sup>\*</sup> At best, you already have a professional PDF form containing digital signature fields. Otherwise, you can manually create and directly sign such a field using the tools from Adobe Reader or Acrobat.